## **The SYSTABLES File**

Each file that is attached has an entry in the **SYSTABLES** file and stored in the [@TABLES](https://wiki.srpcs.com/display/CommandsByCategory/Environment) array. The field layout of these entries is:

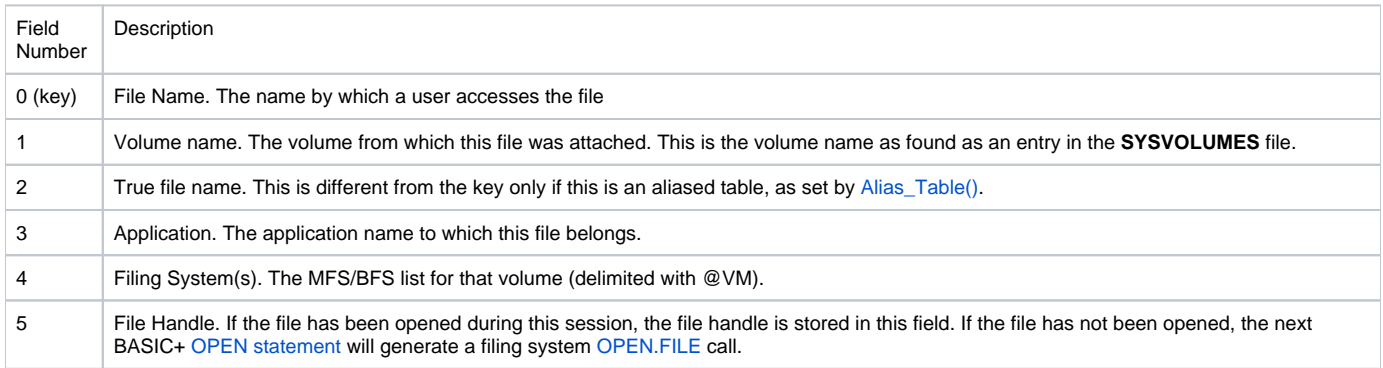